**UNIVERSIDAD AUTÓNOMA JUAN MISAEL SARACHO**

**FACULTAD DE CIENCIAS Y TECNOLOGÍA PROGRAMA DE INGENIERÍA INFORMÁTICA**

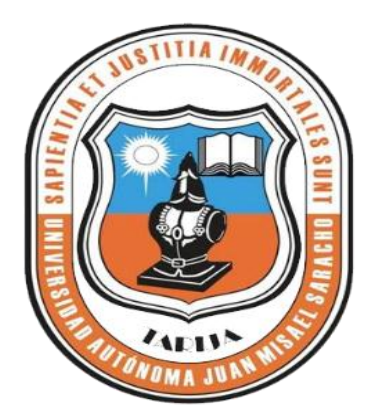

# **"MEJORAMIENTO EN LA GESTION DE COMPRA / VENTA DE LA VIDRIERIA "SAN JORGE", CON PLATAFORMA WEB"**

## **ELABORADO: POR**

## **PEDRO PEÑA FLORES**

Trabajo de Grado presentado a consideración de la Universidad Autónoma Juan Misael Saracho, como requisito para optar el Grado Académico de Licenciatura en Ingeniería Informática

#### **TARIJA – BOLIVIA**

**2012**

**..............................................**

Ing. Luis Alberto Yurquina Flores

## **DECANO DE LA FACULTAD DE CIENCIAS Y TECNOLOGIA**

**..............................................**

Lic. Gustavo Clovis Succi Aguirre

#### **VICEDECANO DE LA FACULTAD DE CIENCIAS Y TECNOLOGIA**

**APROBADO POR:**

**TRIBUNAL:**

..............................................

Ing. Silvana Paz Ramirez

…………………………….

Ing. Zulma Ricaldi

………………………………..

Lic. Deysi Arancibia M.

El tribunal no se solidariza con la forma, Términos modos y expresiones vertidas en el presente trabajo siendo únicamente responsabilidad del autor.

Agradezco con mi mayor sinceridad a Dios por haberme permitido llegar hasta donde estoy, a mi Madre y Familia por apoyarme incondicionalmente en mis estudios y vida personal, a mis amigos por apoyarme en los momentos más difíciles.

A todos los Docentes por su enseñanza, guía, apoyo y colaboración a lo largo del estudio de la Carrera.

#### **INDICE DE CONTENIDO**

# **CAPITULO I: EL PROYECTO**

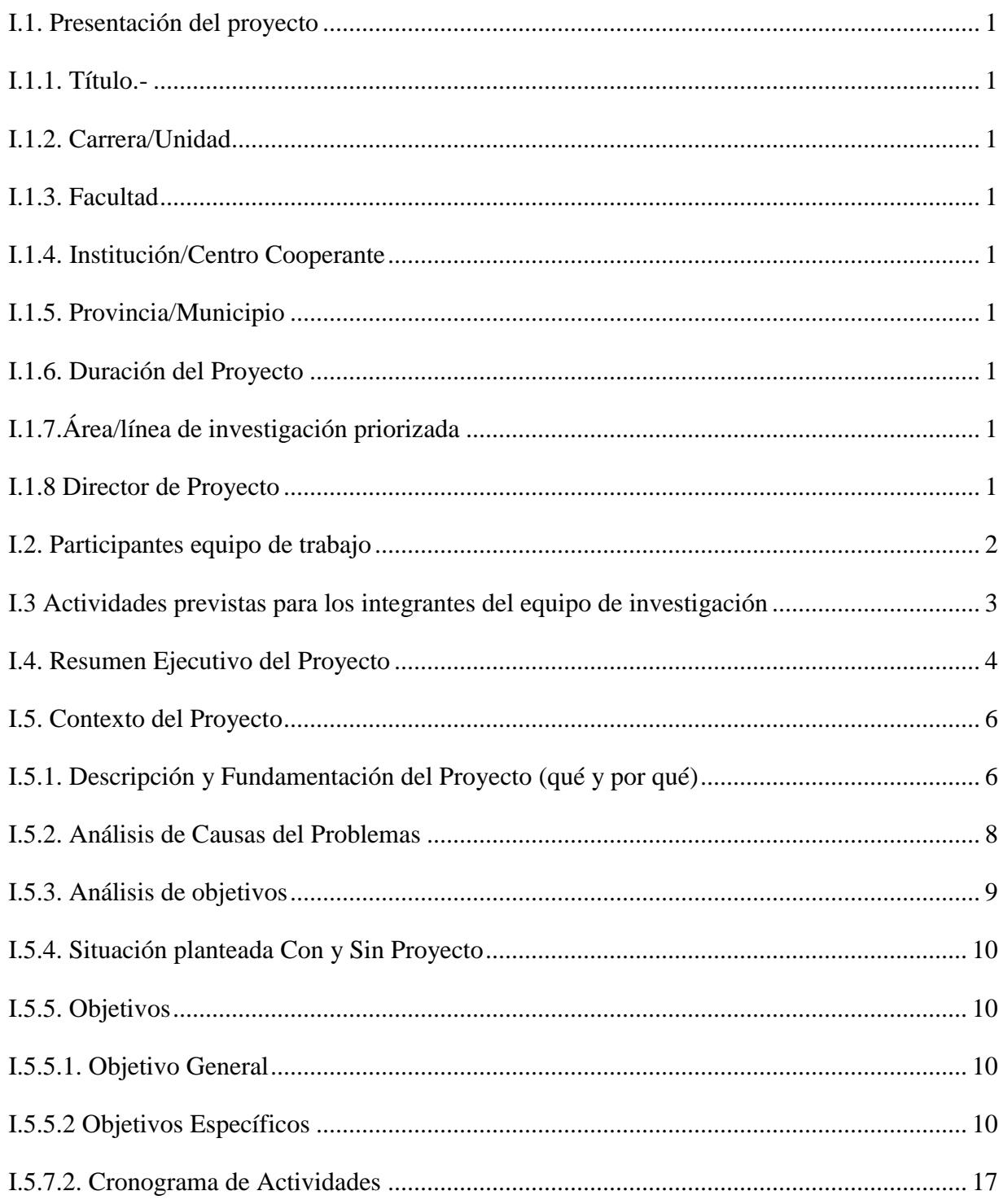

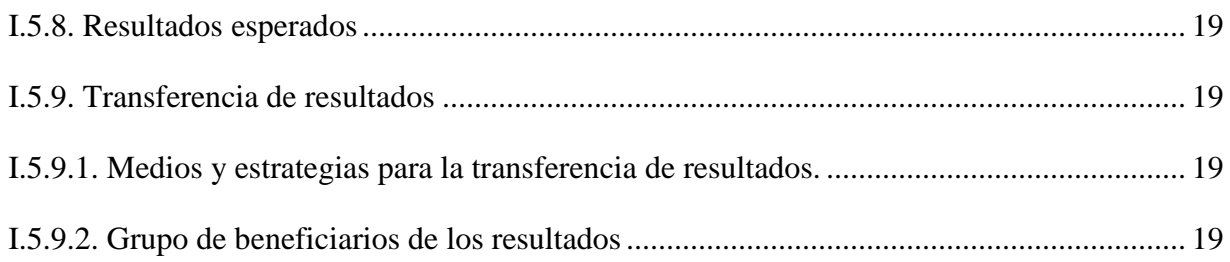

# **CAPITULO II: COMPONENTES**

# COMPONENTE I: Sistema Página Web De Gestión De Compra/Venta Y Publicidad Para La Vidriería San Jorge

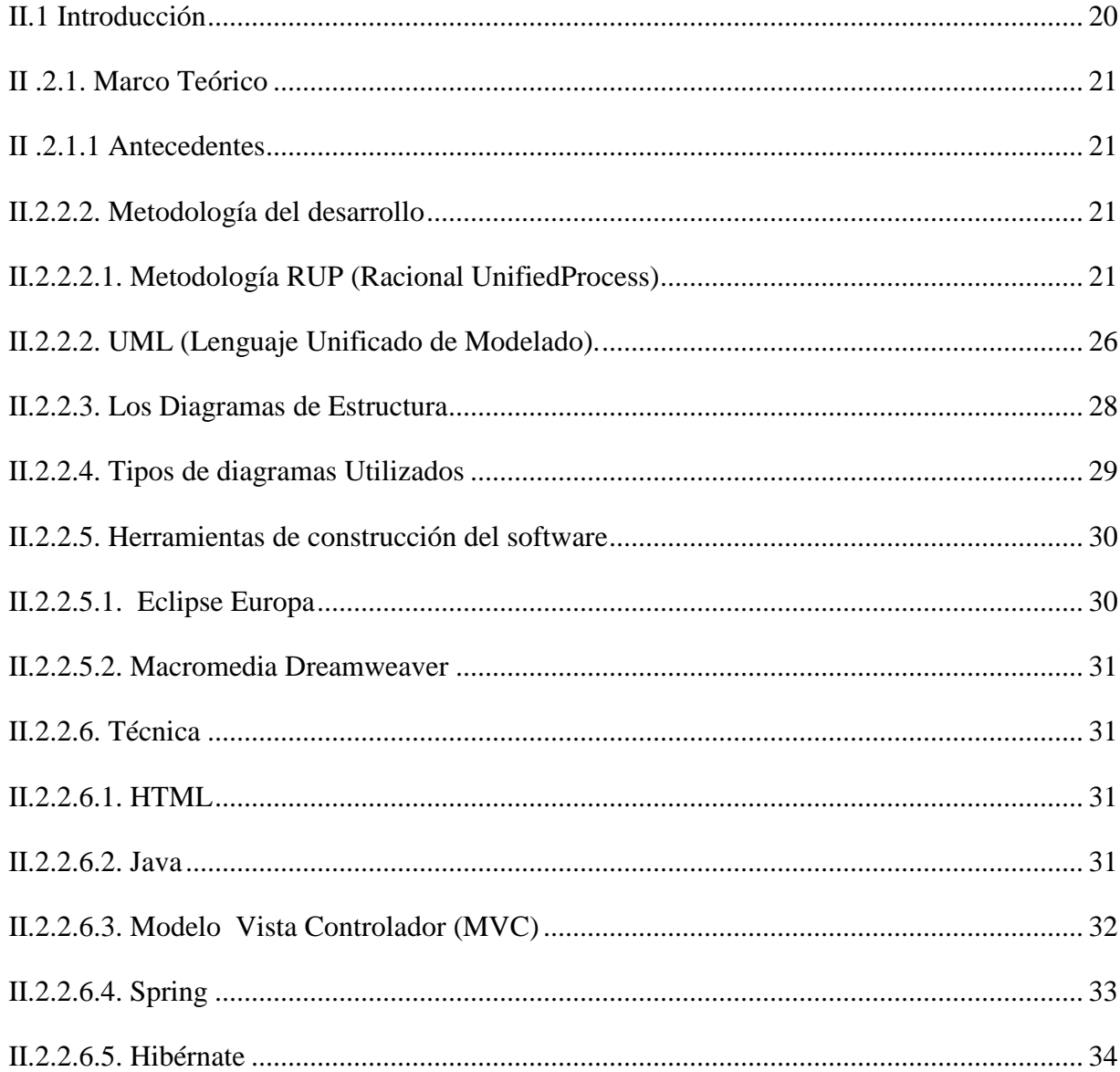

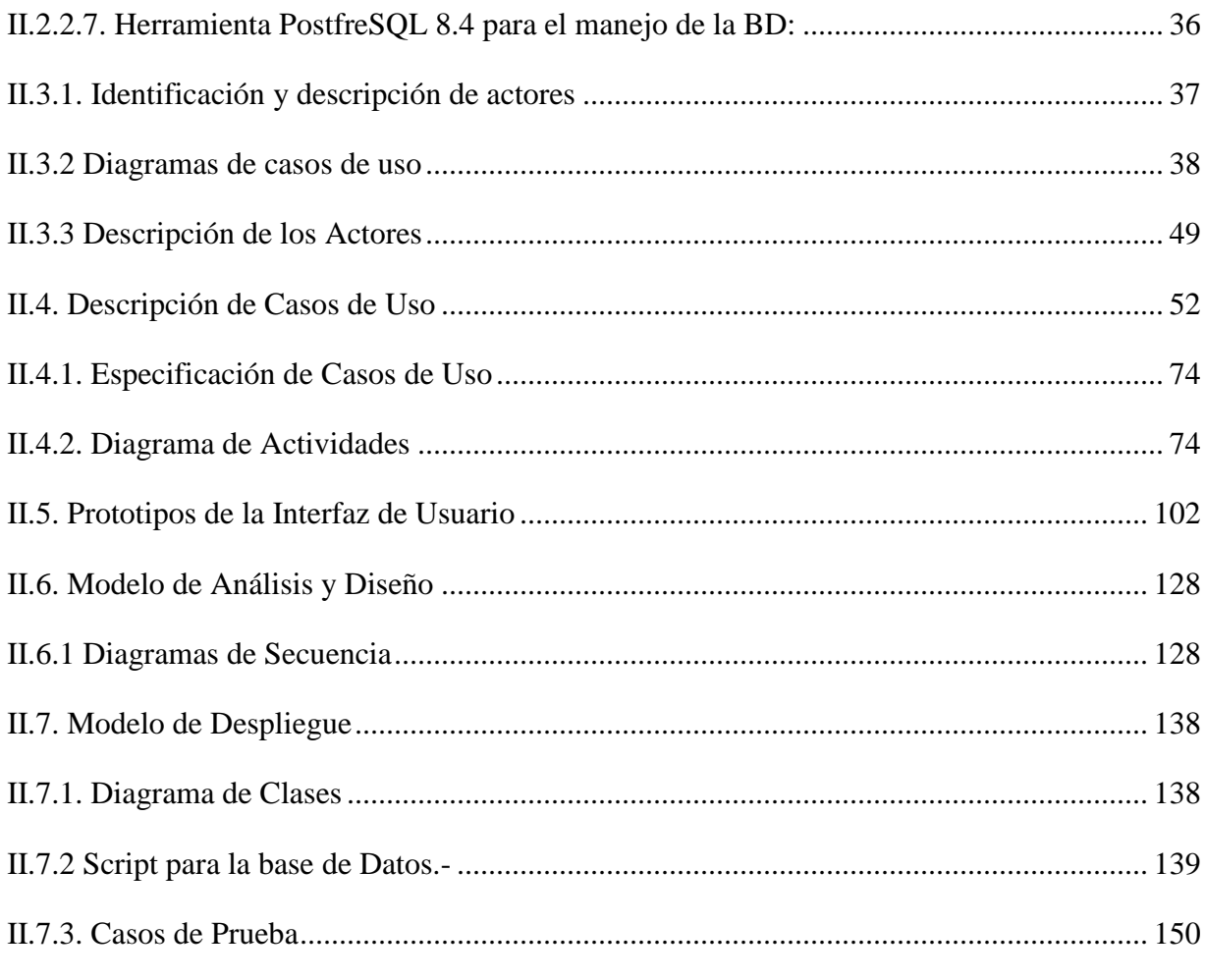

# **COMPONENTE II:**

# **CAPACITACION AL PERSONAL**

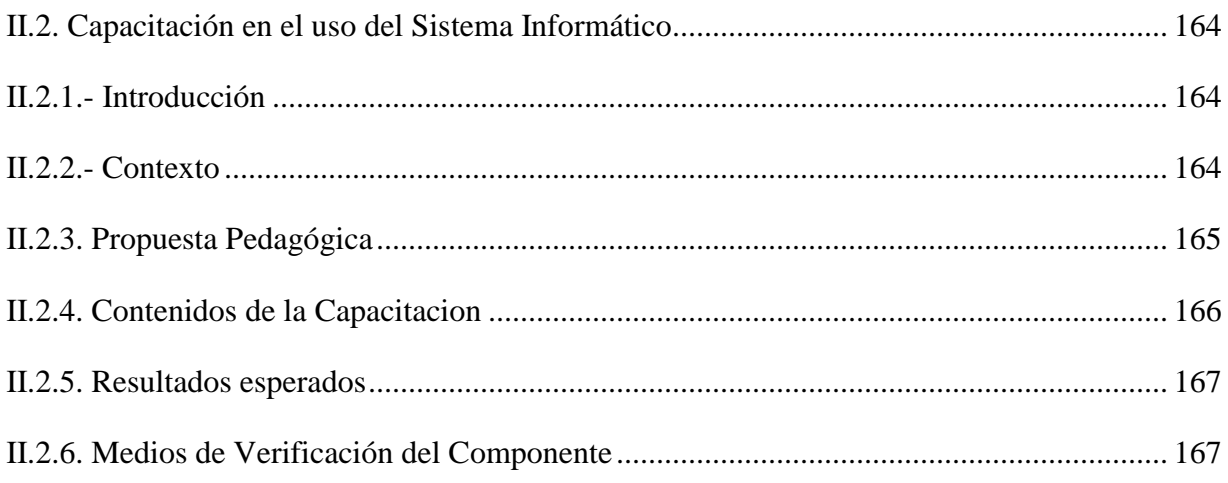

# CAPITULO III: CONCLUSIONES Y RECOMENDACIONES

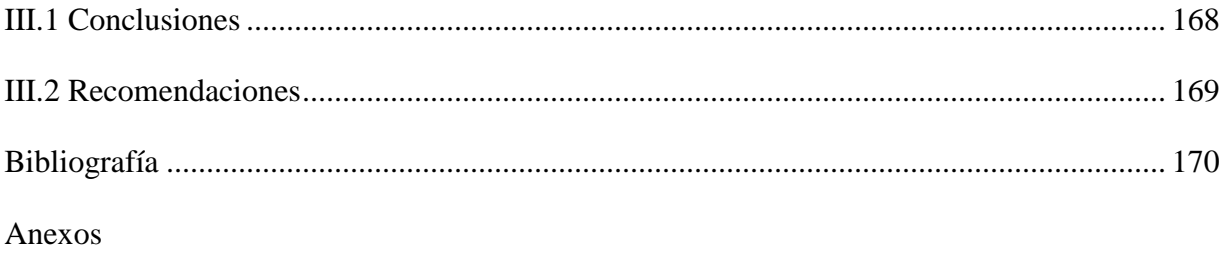

#### **INDICE DE TABLAS**

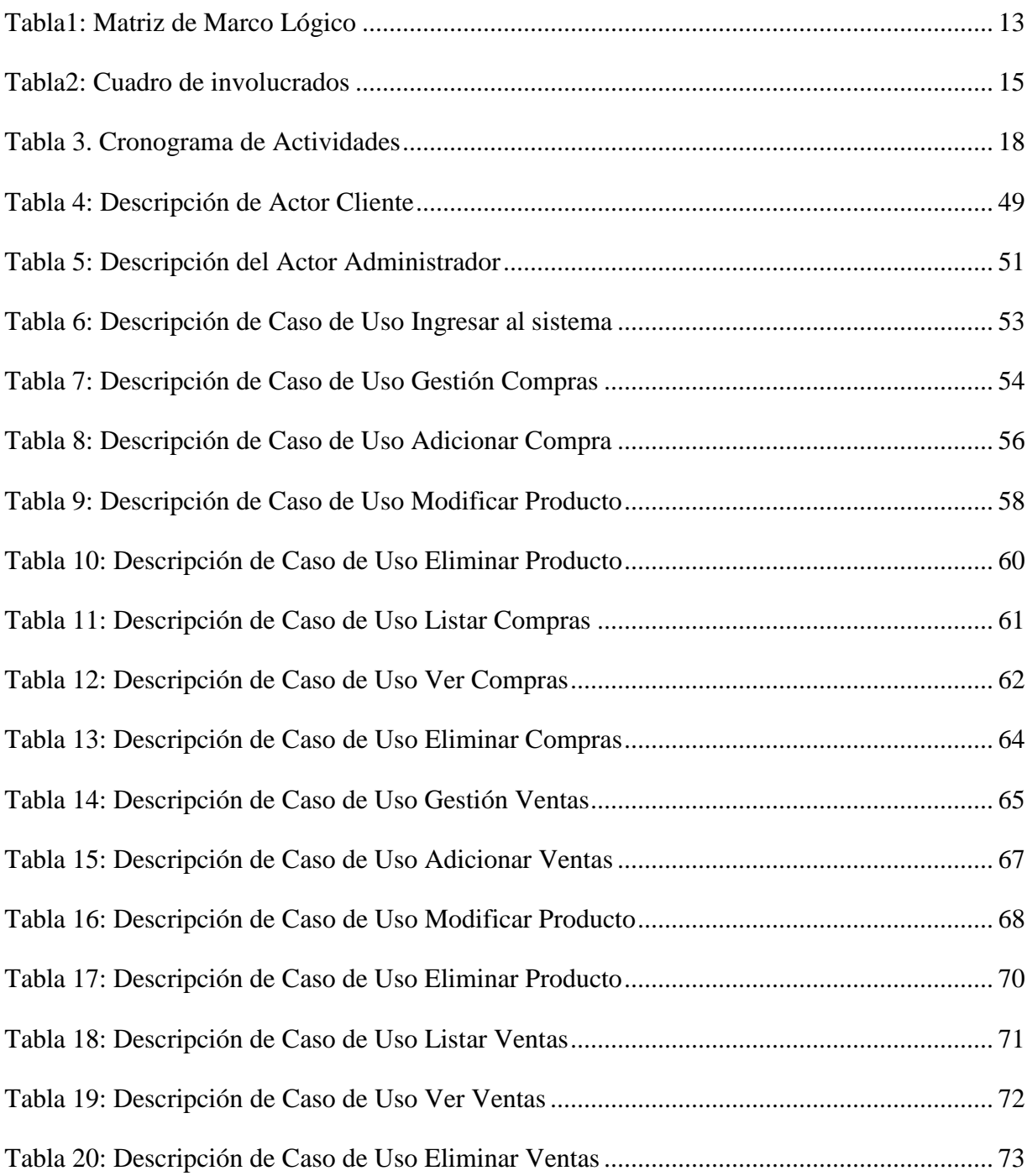

# **ÍNDICE DE FIGURAS**

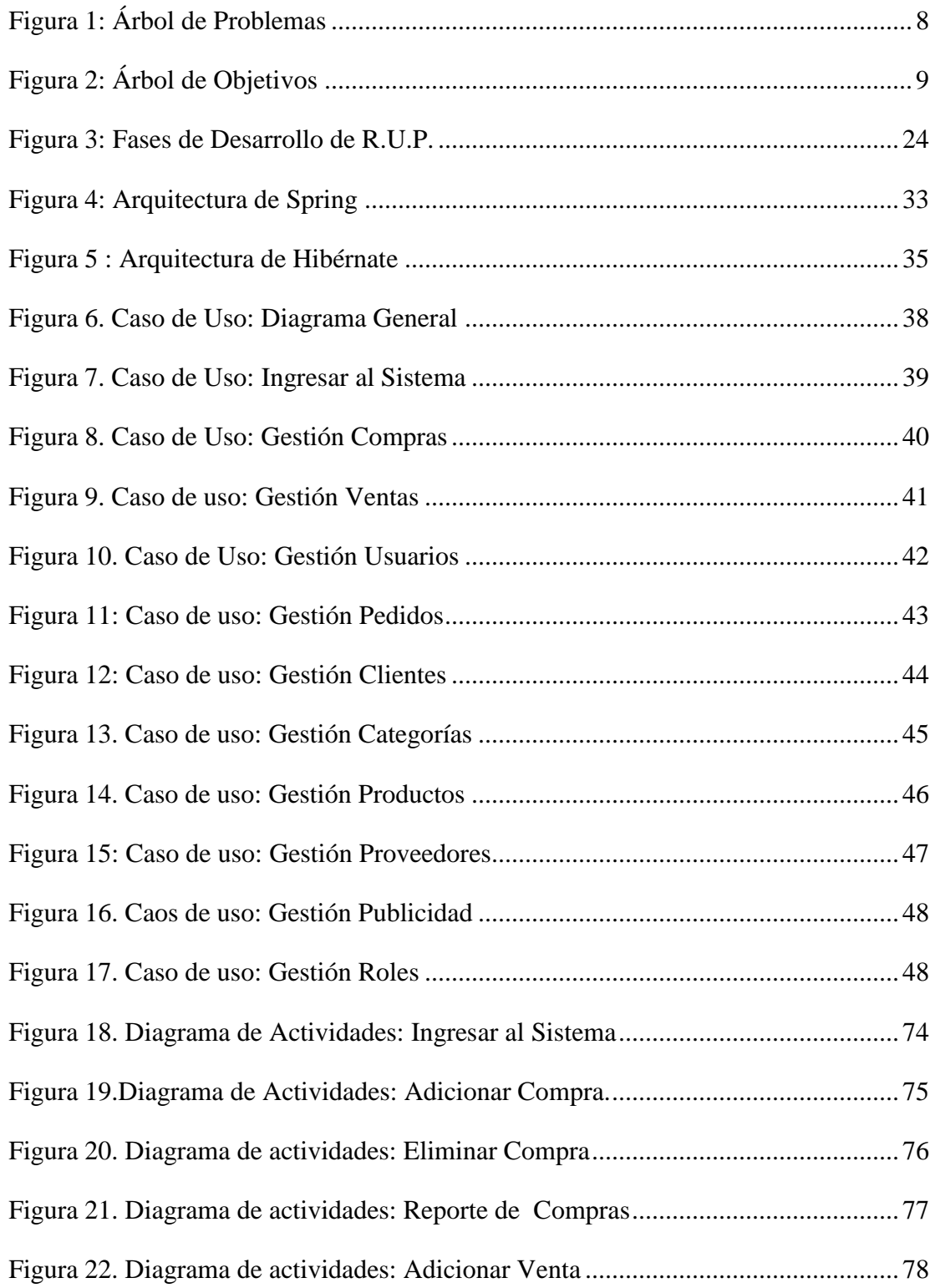

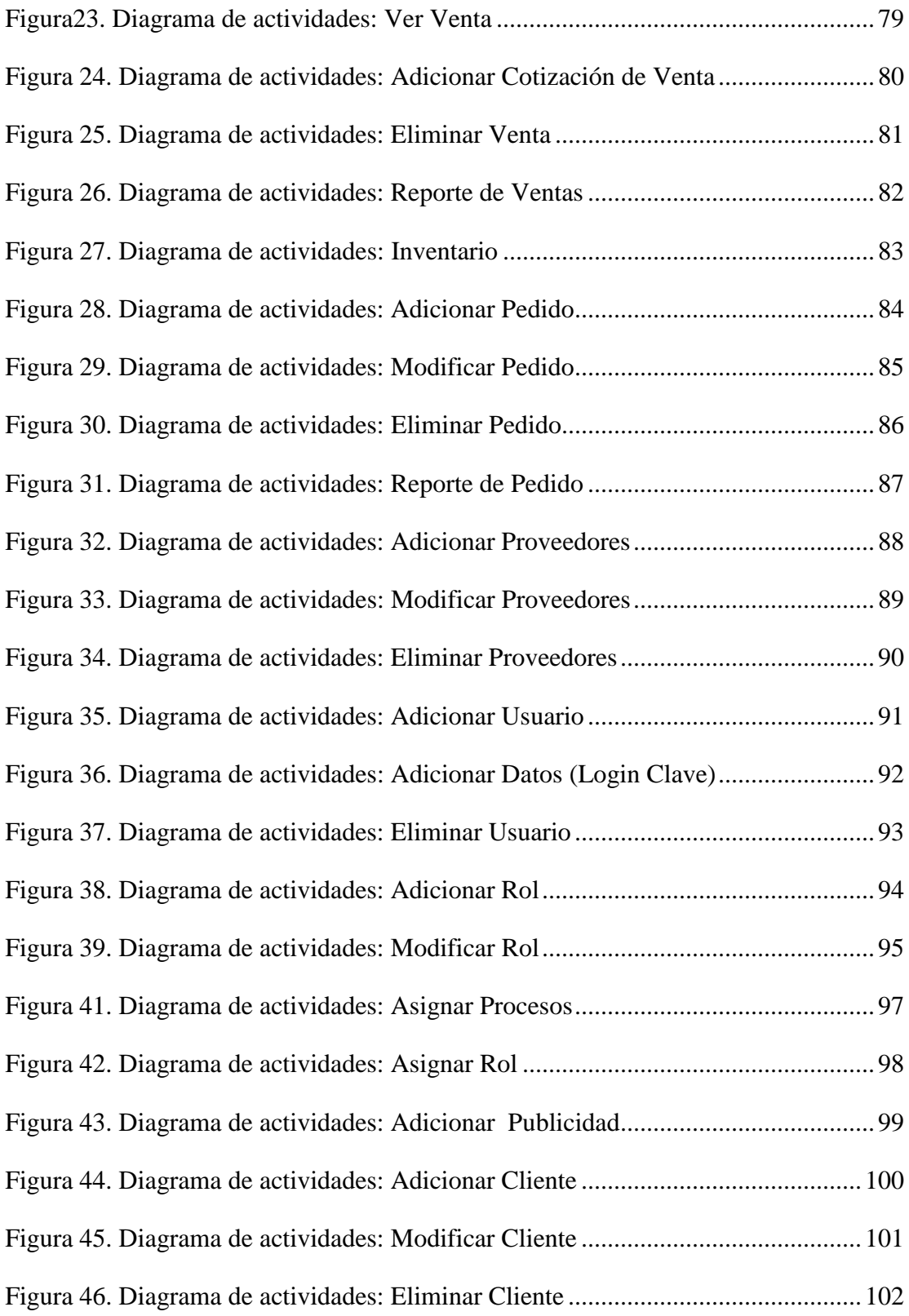

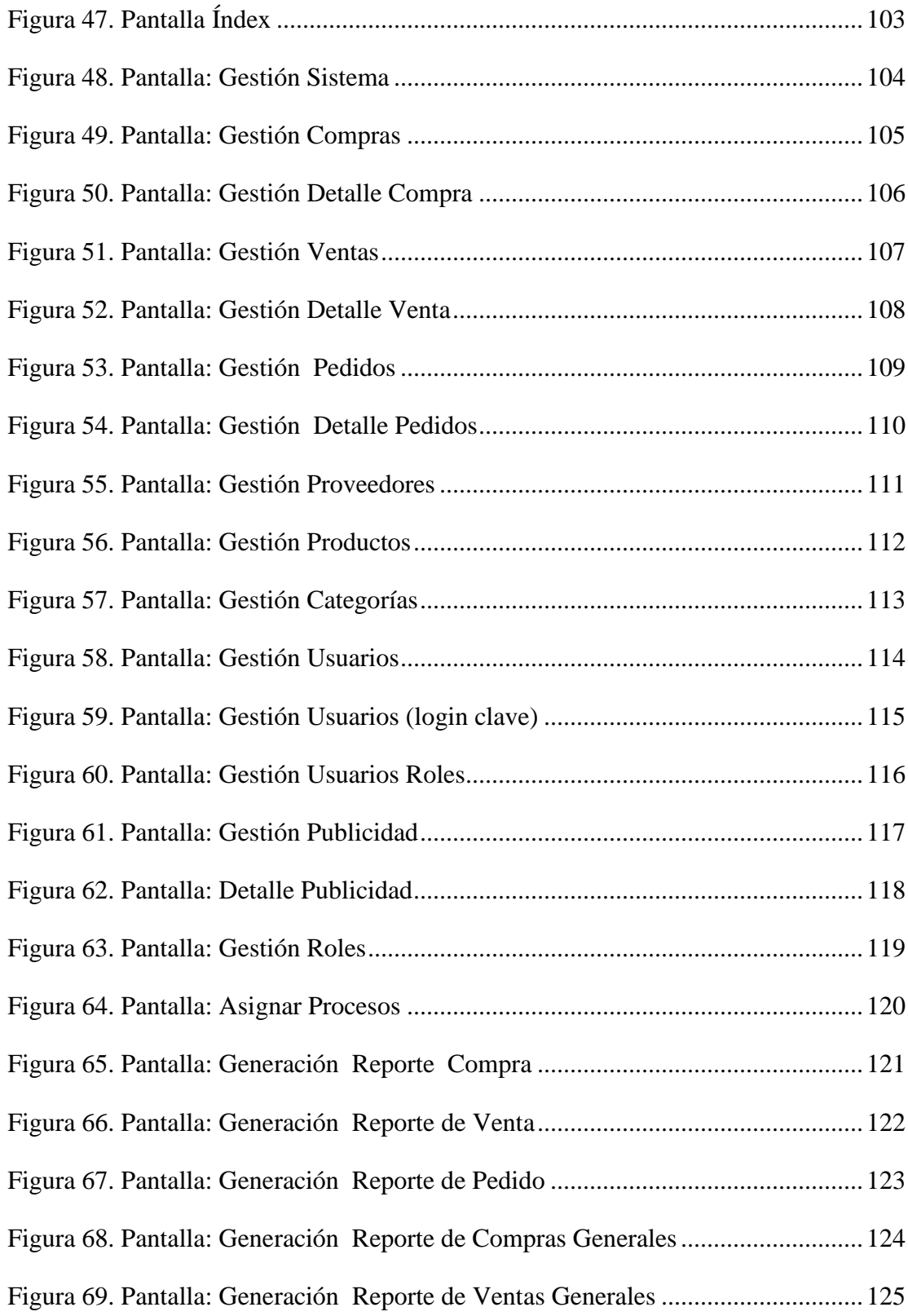

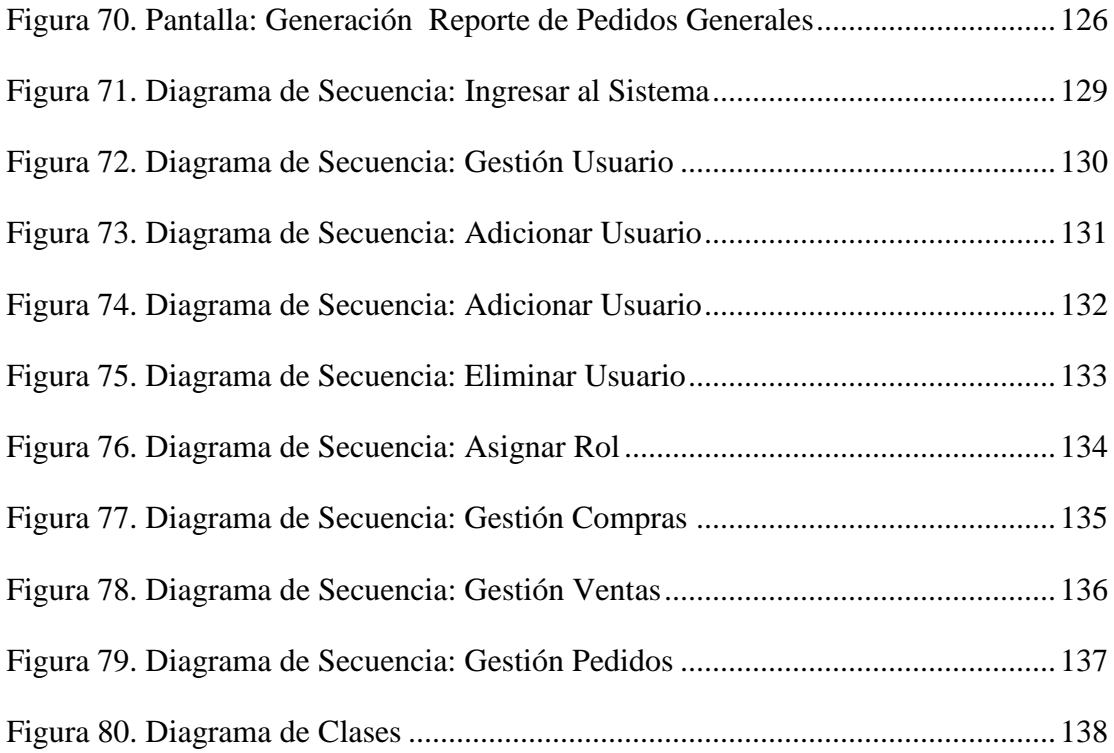